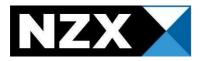

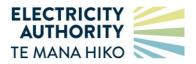

# NZX – CLEARING MANAGER

# **ENERGY CLEARING & SETTLEMENT**

Data files supporting invoicing

11 March 2024

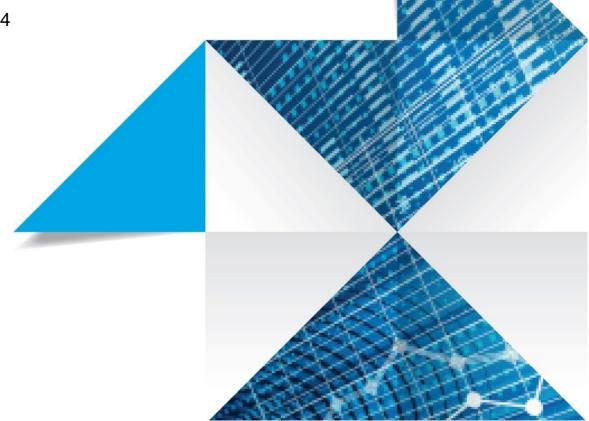

# Document history

| Version | Revision date                     | Author | Summary of changes                                                                                                    |
|---------|-----------------------------------|--------|----------------------------------------------------------------------------------------------------|
| 1.0     | 13 <sup>th</sup> December<br>2012 |        | Initial version                                                                                                    |
| 1.1     | 17 <sup>th</sup> December<br>2012 |        | Correction to description of SFTR price difference.<br>FTR transaction types in TRAN file.                               |
| 1.2     | 16 May 2014                       |        | Update for FTR Allocation Plan 2014. Update to 3.1<br>TRAN file – transaction type and new table 3.16 RFTR<br>file.      |
| 1.3     | 30 July 2014                      |        | Update – RFTR and payer/payee descriptions                                                                               |
| 1.4     | 19 November 2014                  |        | Update for Settlement and Prudential Security (SPS).<br>Update to 2.1 filename prefix. New table 3.17<br>Statement file. |
| 1.5     | 12 December 2014                  |        | Further SPS update – section 3.1 added.                                                                                  |
| 1.6     | 23 January 2015                   |        | DDCONS file description added                                                                                            |
| 1.6     | 25 November 2021                  |        | Document Reviewed                                                                                                    |
| 1.6     | 25 November 2022                  |        | Document Reviewed                                                                                                    |
| 1.6     | 11 March 2024                     |        | Document Reviewed                                                                                                    |

# CONTENTS

| DOC   | UMENT HISTORY2                                                |
|-------|---------------------------------------------------------------|
| 1.    | INTRODUCTION4                                                 |
| 1.1.  | Background4                                                   |
| 1.2.  | Purpose of this Document4                                     |
| 2.    | FILENAMES                                                     |
| 2.1.  | Common filename prefix5                                       |
| 3.    | FILE TYPES6                                                   |
| 3.1.  | Bundle (Zip) file                                             |
| 3.2.  | Transaction file (TRAN)                                       |
| 3.3.  | Constrained amounts file (CONS)7                              |
| 3.4.  | Reserve constrained amounts file (RESCONS)7                   |
| 3.5.  | DD constrained amounts file (DDCONS)8                         |
| 3.6.  | Electricity spot amounts file (SPOT)8                         |
| 3.7.  | Electricity spot summary file (SSUM)9                         |
| 3.8.  | Electricity spot wash-up amounts file (WASH)9                 |
| 3.9.  | Electricity spot wash-up summary file (WSUM)10                |
| 3.10. | Must-run dispatch auction (purchaser) (MRDP)10                |
| 3.11. | Must-run dispatch auction (generator) (MRDG)12                |
| 3.12. | Purchaser ratio file (RTIO)12                                 |
| 3.13. | Ancillary services instantaneous reserve (ASIR)13             |
| 3.14. | Ancillary services instantaneous reserve summary (ASIR_SUM)14 |
| 3.15. | Ancillary services voltage support peaks (ASVP)15             |
| 3.16. | Settlement of FTRs (SFTR)16                                   |
| 3.17. | FTR Assignment Difference Payments (DFTR)17                   |
| 3.18. | FTR Reconfiguration Amount payments (RFTR)18                  |
| 3.19. | Statement file                                                |

# 1. Introduction

The clearing manager currently includes a number of CSV data files as supporting documentation for invoices that are issued to participants.

### 1.1. Background

The Electricity Authority (the Authority) is a Crown entity required to oversee New Zealand's electricity industry and markets. The Authority regulates the operation of the electricity industry and markets (wholesale and retail) in accordance with the Electricity Act and current government policy.

## 1.2. Purpose of this Document

This document describes (with fictitious examples) the CSV file types accompanying invoices, providing supporting documentation to those invoices.

# 2. Filenames

#### 2.1. Common filename prefix

All file types other than the statement are named with a common **filename prefix** as follows: [billing period ID]\_[invoice date]\_[participant code]\_[statement number]\_[participant type] The filename prefix for the statement file is:

[billing period ID]\_[invoice date]\_[participant code]\_[statement number]

Where:

- Billing period ID is a three character numeric string (e.g. 228)
- Invoice date is when the invoice was created YYYYMMDD (e.g. 20140911)
- Participant code is the 4 character participant identifier (e.g. CTCT)
- Statement number is the unique number of the statement (e.g. 1951)
- Participant type is one of "G" (payee/generator), "P" (payer) or "M" (grid owner).

E.g.

228\_20140911\_CTCT\_1951\_P

224\_20140613\_MERI\_1541\_G

# 3. File types

#### 3.1. Bundle (Zip) file

Zip files will be named with the filename prefix followed by .zip .

The statement zip file will contain the statement file, invoice files and other files as described in this section as appropriate.

In a washup run, washup files are also bundled in a zip file with a statement id for that group of washups, but there is no statement or statement file in the washup .zip.

#### 3.2. Transaction file (TRAN)

This file contains an aggregated total for each combination of billing period and type of transaction appearing on a participant's invoice.

| Field                     | Format               | Nullable | Example          | Notes                                                                                                    |
|---------------------------|----------------------|----------|------------------|----------------------------------------------------------------------------------------------------|
| Invoice ID                | Number (10)          | N        | 12345            | Invoice number                                                                                                    |
| Transaction<br>type       | Varchar2 (4)         | N        | SPOT             | ACS=ancillary services<br>CONS=constrained<br>HEDG=hedge amounts<br>MRDA=must-run auction<br>SPOT=spot electricity<br>WINT=wash-up interest<br>SFTR=settlement of FTR (one entry<br>per holding)<br>DFTR=FTR assignment difference<br>payment<br>RFTR=FTR Reconfiguration amount |
| Transaction date          | Date<br>(dd/mm/yyyy) | N        | 31/10/2012       | Last date of a billing period – except<br>for ancillary services ("ACS") which<br>are the <i>first</i> date of the billing period.                                                                                                    |
| Amount excl.<br>GST       | Number (22,2)        | N        | 555222111.9<br>9 |                                                                                                    |
| GST Amount                | Number (22,2)        | N        | 83283316.80      | If GST is applicable                                                                                                    |
| Trade<br>reference        | Varchar2 (22)        | Y        |                  | Legacy column. Not currently used.                                                                                                    |
| Transaction<br>Identifier | Varchar2 (10)        | Y        | 409028           | Only currently used for ancillary<br>services ("ACS" transaction type) to<br>contain Transpower product code.                                                                                                    |
| Participant<br>Type       | Char (1)             | Ν        | Р                | P=payer, G=generator/payee,<br>M=grid owner                                                                                                    |
| Participant code          | Char (4)             | N        | MERI             |                                                                                                    |

Filename: [filename prefix]\_TRAN\_[Invoice ID].csv

# 3.3. Constrained amounts file (CONS)

This file contains a row for each constrained on or constrained off amount applicable to a participant for each billing period being invoiced or washed-up.

| Field                                     | Format        | Nullable | Example    | Notes                                                                                 |
|-------------------------------------------|---------------|----------|------------|---------------------------------------------------------------------------------------|
| Invoice ID                                | Number (10)   | Ν        | 12345      | Invoice ID as per the TRAN file                                                       |
| Constrained On/Off indicator              | Varchar2 (3)  | N        | ON         | Will either be "ON" or<br>"OFF"                                                       |
| Grid injection point                      | Varchar2 (8)  | N        | OTA2201    | Will either be a market<br>node, block dispatch<br>group or station dispatch<br>group |
| Trading date                              | Date          | N        | 22/10/2012 |                                                                                       |
| Trading period                            | Number (2)    | N        | 25         | 1 to 48 (or 46/50)                                                                    |
| Metered quantity<br>(MW)                  | Number (10.3) | N        | 100.252    | MW                                                                                    |
| Final offered quantity (MW)               | Number (10.4) | N        | 10.8423    | MW                                                                                    |
| Total settlement<br>amount (excl. GST)    | Number (20.4) | N        | 2.4833     | \$                                                                                    |
| Total grid constrained amount (excl. GST) | Number (20.4) | N        | 0          | \$                                                                                    |
| Total amount (excl.<br>GST)               | Number (20.4) | N        | 2.4833     | \$                                                                                    |
| Participant code                          | Char (4)      | N        | MERI       |                                                                                       |

Filename format: [filename prefix]\_CONS\_[Invoice ID].csv

#### 3.4. Reserve constrained amounts file (RESCONS)

This file contains a record for every half-hour during the month where the participant had a reserve constrained amount calculated.

Filename format: [filename prefix]\_RESCONS\_[Invoice ID].csv

| Field          | Format       | Nullable | Example            | Notes                              |
|----------------|--------------|----------|--------------------|------------------------------------|
| Invoice ID     | Number (10)  | Ν        | 12345              | Invoice ID as per the<br>TRAN file |
| Market Node    | Varchar2     | Ν        | CYD2201 CYD<br>CYD |                                    |
| Trading date   | Date         | Ν        | 02/10/2012         |                                    |
| Trading period | Number (2)   | Ν        | 21                 |                                    |
| Quantity (MW)  | Number (7.3) | Ν        | 8.252              |                                    |

| Field                     | Format        | Nullable | Example | Notes |
|---------------------------|---------------|----------|---------|-------|
| Total settlement amount   | Number (20.4) | N        | 1.0555  |       |
| Grid settlement<br>amount | Number (20.4) | N        | 1.0555  |       |
| Net amount                | Number (20.4) | N        | 0       |       |
| Participant code          | Char (4)      | N        | СТСТ    |       |

## 3.5. DD constrained amounts file (DDCONS)

This file contains a row for each constrained on or constrained off amount applicable to a dispatchable load purchaser for each billing period being invoiced or washed-up.

| Field                           | Format        | Nullable | Example    | Notes                                                                                  |
|---------------------------------|---------------|----------|------------|----------------------------------------------------------------------------------------|
| Invoice ID                      | Number (10)   | Ν        | 12345      | Invoice ID as per TRAN file                                                            |
| Constrained On/Off<br>Indicator | Varchar (3)   | N        | ON         | Must be ON or OFF                                                                      |
| Supply Point                    | Varchar (8)   | N        | HAY2201    | Will either be a market<br>node, block dispatch<br>group or station dispatch<br>group. |
| DCLS Code                       | Varchar(5)    | N        | DLS1       |                                                                                        |
| Trading Date                    | DD/MM/YYYY    | N        | 11/02/2014 |                                                                                        |
| Trading Period                  | Number (2)    | N        | 36         | 1 <= period <= 50                                                                      |
| Constrained Amount              | Number(24,4)  | N        | 52.09      | Dollar amount                                                                          |
| Constrained Quantity            | Number(10,3)  | N        | 0.244      | MW                                                                                     |
| Scheduled Quantity              | Number (10,3) | N        | 5.767      | MW                                                                                     |
| Reconciled Quantity             | Number (10,4) | N        | 6.011      | MW                                                                                     |
| Dispatch Quantity               | Number (10,4) | N        | 8.265      | MW                                                                                     |
| Final Price                     | Number(8,2)   | N        | 345.87     | Dollar amount                                                                          |
| Bid Price                       | Number(8,2)   | N        | 101.5      | Dollar amount                                                                          |

Filename format: [filename prefix]\_DDCONS\_[Invoice ID].csv

# 3.6. Electricity spot amounts file (SPOT)

This file contains a record for every half-hour where at each location traded at by the participant during a billing period (consumption period). It only reports half-hours where there are "F"inal prices at the location. Wash-ups are reported via the WASH file type.

Filename format: [filename prefix]\_SPOT\_[Invoice ID].csv

| Field                     | Format        | Nullable | Example           | Notes                                                       |
|---------------------------|---------------|----------|-------------------|-------------------------------------------------------------|
| Invoice ID                | Number (10)   | N        | 12345             | Invoice ID as per the<br>TRAN file                          |
| Grid point                | Varchar2 (8)  | N        | CPK0331           |                                                             |
| Trading date              | Date          | N        | 23/11/2012        |                                                             |
| Trading period            | Number (2)    | Ν        | 12                | 1 to 48 (or 46/50)                                          |
| Quantity (MW)             | Number (10.3) | Ν        | 34.655            |                                                             |
| Price (\$/MWh)            | Number (6.2)  | Ν        | 55.42             | Final price                                                 |
| Settlement Amount<br>(\$) | Number (20.4) | N        | 960.29            |                                                             |
| Participant Type          | Varchar2 (10) | N        | G or<br>GENERATOR | Valid values are "G",<br>"GENERATOR", "P" or<br>"PURCHASER" |

# 3.7. Electricity spot summary file (SSUM)

This file contains a summary at each location traded at by the participant during a billing period (consumption period). It only considers half-hours were there are "F"inal prices at the location. Wash-ups are reported via the WSUM file type.

| Field                           | Format        | Nullable | Example           | Notes                                                                       |
|---------------------------------|---------------|----------|-------------------|-----------------------------------------------------------------------------|
| Invoice ID                      | Number (10)   | N        | 12345             | Invoice ID as per the TRAN file                                             |
| Grid Point                      | Varchar2 (8)  | N        | CPK0331           |                                                                             |
| Month Start Date                | Date          | N        | 01/11/2012        | The 1 <sup>st</sup> of the consumption period                               |
| Total Quantity (MW)             | Number (10.3) | N        | 24480.258         | Sum of quantity (MW)<br>over all half-hours in the<br>consumption period    |
| Average Price<br>(\$/MWh)       | Number (10.2) | N        | 44.28             | Simple average of all<br>"F"inal prices during the<br>consumption period    |
| Total Settlement<br>Amount (\$) | Number (10.2) | N        | 1163525.92        | Sum of price x quantity<br>over all half-hours in the<br>consumption period |
| Participant Type                | Varchar2 (10) | N        | G or<br>GENERATOR | Valid values are "G",<br>"GENERATOR", "P" or<br>"PURCHASER"                 |

Filename format: [filename prefix]\_SSUM\_[Invoice ID].csv

## 3.8. Electricity spot wash-up amounts file (WASH)

This file contains a record for every half-hour at each location traded at by the participant during a billing period (consumption period) that is being washed-up. It only reports half-hours where there are "F"inal prices at the location.

Filename format: [filename prefix]\_WASH\_[Invoice ID].csv

| Field                     | Format        | Nullable | Example           | Notes                                                       |
|---------------------------|---------------|----------|-------------------|-------------------------------------------------------------|
| Invoice ID                | Number (10)   | N        | 12345             | Invoice ID as per the<br>TRAN file                          |
| Grid point                | Varchar2 (8)  | N        | CPK0331           |                                                             |
| Trading date              | Date          | Ν        | 23/11/2012        |                                                             |
| Trading period            | Number (2)    | N        | 12                | 1 to 48 (or 46/50)                                          |
| Quantity (MW)             | Number (10.3) | N        | 34.655            |                                                             |
| Price (\$/MWh)            | Number (6.2)  | Ν        | 55.42             | Final price                                                 |
| Settlement Amount<br>(\$) | Number (20.4) | N        | 960.29            |                                                             |
| Participant Type          | Varchar2 (10) | N        | G or<br>GENERATOR | Valid values are "G",<br>"GENERATOR", "P" or<br>"PURCHASER" |

## 3.9. Electricity spot wash-up summary file (WSUM)

This file contains a summary at each location traded at by the participant during a billing period (consumption period) that is being washed-up. It only considers half-hours were there are "F"inal prices at the location.

| Field                           | Format        | Nullable | Example           | Notes                                                                       |
|---------------------------------|---------------|----------|-------------------|-----------------------------------------------------------------------------|
| Invoice ID                      | Number        | N        | 12345             | Invoice ID as per the TRAN file                                             |
| Grid Point                      | Varchar2 (8)  | N        | CPK0331           |                                                                             |
| Month Start Date                | Date          | N        | 01/11/2012        | The 1 <sup>st</sup> of the consumption period                               |
| Total Quantity (MW)             | Number (10.3) | N        | 24480.668         | Sum of quantity (MW)<br>over all half-hours in the<br>consumption period    |
| Average Price<br>(\$/MWh)       | Number (10.2) | N        | 44.28             | Simple average of all<br>"F"inal prices during the<br>consumption period    |
| Total Settlement<br>Amount (\$) | Number (10.2) | N        | 1163525.92        | Sum of price x quantity<br>over all half-hours in the<br>consumption period |
| Participant Type                | Varchar2 (10) | N        | G or<br>GENERATOR | Valid values are "G",<br>"GENERATOR", "P" or<br>"PURCHASER"                 |

Filename format: [filename prefix]\_WSUM\_[Invoice ID].csv

## 3.10. Must-run dispatch auction (purchaser) (MRDP)

This file contains a record for each half-hour in the month for each purchaser, describing the amount payable to cover their market share of the must-run auction revenue paid-out by generators during that half hour.

Filename format: [filename prefix]\_MRDP\_[Invoice ID].csv

| Field             | Format        | Nullable | Example    | Notes                                                                    |
|-------------------|---------------|----------|------------|--------------------------------------------------------------------------|
| Invoice ID        | Number (10)   | N        | 12345      | Invoice ID as per the TRAN file                                          |
| Participant code  | Char (4)      | Ν        | TRUS       |                                                                          |
| Trading date      | Date          | Ν        | 02/10/2012 |                                                                          |
| Trading period    | Number (2)    | N        | 3          |                                                                          |
| Purchaser ratio   | Number (4.10) | N        | 0.10       | Market share for the trading period                                      |
| Purchaser revenue | Number (4.10) | N        | -1.525     | Negative \$ means the<br>amount is payable by the<br>purchaser           |
| Auction revenue   | Number (4.4)  | N        | 15.25      | The total amount paid to must-run auction winners for the trading period |

# 3.11. Must-run dispatch auction (generator) (MRDG)

This file contains a record for each half-hour in the month for each generator, describing their must-run auction revenue. This is the amount payable by the generator's to the purchasers.

| Field            | Format        | Nullable | Example    | Notes                           |
|------------------|---------------|----------|------------|---------------------------------|
| Invoice ID       | Number (10)   | N        | 12345      | Invoice ID as per the TRAN file |
| Participant code | Char (4)      | N        | MERI       |                                 |
| Trading date     | Date          | N        | 02/10/2012 |                                 |
| Trading period   | Number (2)    | N        | 3          | 1 to 48 (or 46/50)              |
| Auction revenue  | Number (4.10) | N        | 2.50       | \$                              |

Filename format: [filename prefix]\_MRDG\_[Invoice ID].csv

# 3.12. Purchaser ratio file (RTIO)

This file contains a record for each half-hour in the consumption period for each purchaser, describing their total market share and market share for each island.

Filename format: [filename prefix]\_RTIO\_[Invoice ID].csv

| Field              | Format        | Nullable | Example     | Notes                              |
|--------------------|---------------|----------|-------------|------------------------------------|
| Invoice ID         | Number (10)   | N        | 12345       | Invoice ID as per the<br>TRAN file |
| Participant code   | Char (4)      | N        | TRUS        |                                    |
| Trading period     | Number (2)    | N        | 23          |                                    |
| Trading date       | Date          | N        | 02/10/2012  |                                    |
| South Island Ratio | Number (4.10) | N        | .0988172262 | South Island market share          |
| North Island Ratio | Number (4.10) | N        | .0934053421 | North Island market share          |
| Total NZ Ratio     | Number (4.10) | N        | .0954851509 | Total NZ market share              |

# 3.13. Ancillary services instantaneous reserve (ASIR)

This file contains an instantaneous reserve quantity for each half-hour at each location where a participant trades.

| Field        | Format             | Nullable | Example     | Notes                                                                                                    |
|--------------|--------------------|----------|-------------|----------------------------------------------------------------------------------------------------|
| Trading date | Date (dd-mon-yyyy) |          | 01-Apr-2012 |                                                                                                    |
| Grid point   | Varchar2 (8)       |          | BEN0161     |                                                                                                    |
| Period 1     | Number (13.2)      |          | .15         | Instantaneous reserve<br>(IR) quantity for trading<br>period 1 (00:00 to 00:30)                                    |
| Period 2     | Number (13.2)      | N        | .67         | IR quantity for trading<br>period 2                                                                                |
| ~            | Number (13.2)      | N        | ~           | IR quantity for trading<br>period N<br>(i.e. one field/column for<br>each of trading periods 3<br>to 45 inclusive) |
| Period 46    | Number (13.2)      | N        | .55         | IR quantity for trading<br>period 46                                                                               |
| Period 47    | Number (13.2)      | Y*       | .51         | IR quantity for trading<br>period 47 (* null if DLS<br>start date)                                                 |
| Period 48    | Number (13.2)      | Y*       | .61         | IR quantity for trading<br>period 48 (* null if DLS<br>start date)                                                 |
| Period 49    | Number (13.2)      | Y*       | .43         | IR quantity for trading<br>period 49 (* null unless<br>DLS end date)                                               |
| Period 50    | Number (13.2)      | Y*       | .4          | IR quantity for trading<br>period 50 (* null unless<br>DLS end date)                                               |
| Total        | Number (13.2)      |          | 12.5        |                                                                                                    |

Filename format: [filename prefix]\_ASIR\_[Invoice ID].csv

# 3.14. Ancillary services instantaneous reserve summary (ASIR\_SUM)

A summary of total instantaneous reserve quantity per half-hour over all locations traded at by the participant.

| Field            | Format             | Nullable | Example     | Notes                                                                                                    |
|------------------|--------------------|----------|-------------|----------------------------------------------------------------------------------------------------|
| Trading date     | Date (dd-mon-yyyy) | N        | 01-Apr-2012 |                                                                                                    |
| Participant code | Char (4)           | N        | MERI        |                                                                                                    |
| Period 1         | Number (13.2)      | N        | .92         | Total Instantaneous<br>reserve quantity (all grid<br>points) for participant for<br>trading period 1 (00:00 to<br>00:30) |
| Period 2         | Number (13.2)      | N        | .67         | Total quantity for trading<br>period 2                                                                                   |
| ~                | Number (13.2)      | N        | ~           | Total quantity for trading<br>period N<br>(i.e. one field/column for<br>each of trading periods 3<br>to 45 inclusive)    |
| Period 46        | Number (13.2)      | N        | .55         | Total quantity for trading<br>period 46                                                                                  |
| Period 47        | Number (13.2)      | Y*       | .51         | Total quantity for trading<br>period 47 (* null if DLS<br>start date)                                                    |
| Period 48        | Number (13.2)      | Y*       | .61         | Total quantity for trading period 48 (* null if DLS start date)                                                          |
| Period 49        | Number (13.2)      | Y*       | .43         | Total quantity for trading<br>period 49 (* null unless<br>DLS end date)                                                  |
| Period 50        | Number (13.2)      | Y*       | .4          | Total quantity for trading<br>period 50 (* null unless<br>DLS end date)                                                  |
| Total            | Number (13.2)      | N        | 35.42       |                                                                                                    |

Filename format: [filename prefix]\_ASIR\_SUM\_[Invoice ID].csv

# 3.15. Ancillary services voltage support peaks (ASVP)

This file contains a summary of the participant's six highest kVAr peaks at each location in each ancillary services zone for the consumption period.

| Field                      | Format             | Nullable | Example     | Notes                                                  |
|----------------------------|--------------------|----------|-------------|--------------------------------------------------------|
| Billing Period             | Char (8)           | N        | Feb-2012    | Consumption month<br>(Mon-YYYY format)                 |
| Participant name           | Varchar2 (50)      | N        | NZ Steel    | Organisation name                                      |
| Participant code           | Char (4)           | Ν        | NZST        | Industry code                                          |
| Grid point                 | Varchar2 (8)       | Ν        | GLN0331     |                                                        |
| Ancillary Services<br>Zone | Number (2)         | N        | 1           | Zone number                                            |
| Party Role                 | Char (4)           | Ν        | DIST        | Ancillary services role                                |
| Peak 1 – Date              | Date (dd-mon-yyyy) | N        | 02-Feb-2012 | Date of highest kVAr<br>peak                           |
| Peak 1 – Trading<br>period | Number (2)         | N        | 24          | Trading period of highest kVAr peak                    |
| Peak 1 – kVAr<br>quantity  | Number (8.1)       | N        | 9399.3      | Highest kVAr peak demand                               |
| Peak 2 – Date              | Date (dd-mon-yyyy) | N        | 02-Feb-2012 | Date of 2 <sup>nd</sup> highest kVAr peak              |
| Peak 2 – Trading<br>period | Number (2)         | N        | 25          | Trading period of 2 <sup>nd</sup><br>highest kVAr peak |
| Peak 2 – kVAr<br>quantity  | Number (8.1)       | N        | 9217.2      | 2 <sup>nd</sup> highest kVAr peak<br>demand            |
| Peak 3 – Date              | Date (dd-mon-yyyy) | N        | 03-Feb-2012 | Date of 3 <sup>rd</sup> highest kVAr peak              |
| Peak 3 – Trading<br>period | Number (2)         | N        | 22          | Trading period of 3 <sup>rd</sup><br>highest kVAr peak |
| Peak 3 – kVAr<br>quantity  | Number (8.1)       | N        | 6056.2      | 3 <sup>rd</sup> highest kVAr peak demand               |
| Peak 4 – Date              | Date (dd-mon-yyyy) | N        | 03-Feb-2012 | Date of 4 <sup>th</sup> highest kVAr peak              |
| Peak 4 – Trading<br>period | Number (2)         | N        | 26          | Trading period of 4 <sup>th</sup><br>highest kVAr peak |
| Peak 4 – kVAr<br>quantity  | Number (8.1)       | N        | 5025.6      | 4 <sup>th</sup> highest kVAr peak<br>demand            |
| Peak 5 – Date              | Date (dd-mon-yyyy) | N        | 19-Feb-2012 | Date of 5 <sup>th</sup> highest kVAr peak              |
| Peak 5 – Trading<br>period | Number (2)         | N        | 24          | Trading period of 5 <sup>th</sup><br>highest kVAr peak |
| Peak 5 – kVAr<br>quantity  | Number (8.1)       | N        | 4885.7      | 5 <sup>th</sup> highest kVAr peak<br>demand            |
| Peak 6 – Date              | Date (dd-mon-yyyy) | N        | 02-Feb-2012 | Date of 6 <sup>th</sup> highest kVAr<br>peak           |

Filename format: [filename prefix]\_ASVP\_[Invoice ID].csv

| Field                      | Format       | Nullable | Example | Notes                                                  |
|----------------------------|--------------|----------|---------|--------------------------------------------------------|
| Peak 6 – Trading<br>period | Number (2)   | N        | 27      | Trading period of 6 <sup>th</sup><br>highest kVAr peak |
| Peak 6 – kVAr<br>quantity  | Number (8.1) | N        | 4752.8  | 6 <sup>th</sup> highest kVAr peak<br>demand            |
| Average peak kVAr          | Number (8.1) | N        | 6556.1  | Average of the six peaks                               |

# 3.16. Settlement of FTRs (SFTR)

This file contains one record per half-hour for each holding of an FTR product for the FTR period being settled, held by the FTR participant.

The sum of the Final FTR Payment amounts will be the 'Amount excl. GST' of the "SFTR" transaction in the TRAN file for that Invoice ID and FTR period (consumption/billing period). Final FTR Payment amounts will appear as amounts in the payee pro-forma ("TRAN" file 'Participant Type' = "G") and payer tax invoice ("TRAN" file 'Participant Type' = "P") for positive or negative amounts respectively.

| Field                   | Format        | Nullable | Example        | Notes                                                                           |
|-------------------------|---------------|----------|----------------|---------------------------------------------------------------------------------|
| Invoice ID              | Number (10)   | N        | 12345          | Invoice ID as per the TRAN file                                                 |
| FTR participant         | Char (4)      | N        | MERI           |                                                                                 |
| Product profile         | Varchar2 (40) | N        | 24HR           | Currently the only product profile is "24HR"                                    |
| Hedge type              | Varchar2 (3)  | Ν        | OBL            |                                                                                 |
| Source hub              | Char (3)      | Ν        | BEN            |                                                                                 |
| Sink hub                | Char (3)      | N        | OTA            |                                                                                 |
| FTR period              | Char (6)      | N        | 201306         | yyyymm                                                                          |
| Holding code            | Number (10)   | N        | 123456789<br>0 | This is the FTR ID from the FTR Register                                        |
| Quantity                | Number(10.1)  | N        | 50.1           | MW                                                                              |
| Acquisition cost        | Number (10.2) | N        | 15.25          | \$/MWh                                                                          |
| Acquisition value       | Number(10.2)  | N        | 382.01         | \$ (i.e. 25.05 MWh * 15.25 \$/MWh)                                              |
| Trading date            | Date          | N        | 23/06/2013     | dd/mm/yyyy                                                                      |
| Trading period          | Number (2)    | N        | 42             | 1 to 48 (or 46/50 for DLS changeover dates)                                     |
|                         |               |          |                | One record per trading period on each trading date in FTR period for a holding. |
| Price difference        | Number (10.2) | N        | 14.85          | \$/MWh (i.e. sink price – source price)                                         |
| Initial FTR hedge value | Number (10.2) | N        | 356.96         | \$ (i.e. 25.05 MWh * 14.85 \$/MWh)                                              |

Filename format: [filename prefix]\_SFTR\_[Invoice ID].csv

| Field                      | Format        | Nullable | Example  | Notes                                                                                   |
|----------------------------|---------------|----------|----------|-----------------------------------------------------------------------------------------|
| FTR payment scaling factor | Number (1.6)  | N        | 1.000000 | Will be 1.0 if FTR period is revenue adequate or less than 1.0 if not revenue adequate. |
| Final FTR payment          | Number (10.2) | N        | -25.05   | \$ (i.e. final (scaled) FTR hedge value (\$) – acquisition value (\$))                  |

# 3.17. FTR Assignment Difference Payments (DFTR)

This file contains one record for each assignment difference payment that is being invoiced.

Assignor to clearing manager assignment difference payments will be included on a payer tax invoice addressed to the assignor for the billing period in which the assignment took place (i.e. the month after the assignment, *not* when the FTR itself is settled). Clearing manager to assignor assignment difference payments are invoiced when the FTR is settled. Assignments where there is no assignment difference payment will also be included in the file when the FTR is settled. Assignment difference payments will appear as amounts in the payee pro-forma ("TRAN" file 'Participant Type' = "G") and payer tax invoice ("TRAN" file 'Participant Type' = "P") for positive or negative amounts respectively.

The sum of the Assignment Difference Payment Amounts will be the 'Amount excl. GST' of the "DFTR" transaction in the TRAN file for that Invoice ID and (potentially in-the-future) FTR period (consumption/billing period).

| Field                                     | Format        | Nullable | Example        | Notes                                                                                                    |
|-------------------------------------------|---------------|----------|----------------|----------------------------------------------------------------------------------------------------|
| Invoice ID                                | Number (10)   | N        | 12345          | Invoice ID as per the TRAN file                                                                                                    |
| Assignment<br>Difference Payment<br>payer | Char (4)      | N        | MERI           |                                                                                                    |
| Assignment<br>Difference Payment<br>payee | Char (4)      | N        | NZCM           | E.g. assignor to clearing<br>manager Assignment<br>Difference Payment (because<br>disclosed assignment price <<br>assignor acquisition cost) |
| Product profile                           | Varchar2 (40) | N        | 24HR           | Currently the only product profile is "24HR"                                                                                                 |
| Hedge type                                | Varchar2 (3)  | N        | OBL            |                                                                                                    |
| Source hub                                | Char (3)      | N        | BEN            |                                                                                                    |
| Sink hub                                  | Char (3)      | N        | ΟΤΑ            |                                                                                                    |
| FTR period                                | Char (6)      | N        | 201306         | yyyymm                                                                                                    |
| Holding code                              | Number (10)   | Ν        | 123456789<br>0 | This is the FTR ID from the FTR Register                                                                                                    |

Filename format: [filename prefix]\_DFTR\_[Invoice ID].csv

| Field                                      | Format        | Nullable | Example    | Notes                                                 |
|--------------------------------------------|---------------|----------|------------|-------------------------------------------------------|
| Assigned quantity                          | Number(10.1)  | N        | 25.4       | MW                                                    |
| Assignment date                            | Date          | N        | 30/05/2013 | dd/mm/yyyy                                            |
| Assignor's acquisition cost                | Number (10.2) | N        | 14.02      | \$/MWh                                                |
| Disclosed assignment price                 | Number (10.2) | Y        | 13.55      | \$/MWh                                                |
| Assignment<br>Difference Payment<br>amount | Number (10.2) | Y        | 8595.36    | \$ (i.e. (14.02 – 13.55) \$/MWh *<br>25.4 MW * 720 h) |

# 3.18. FTR Reconfiguration Amount payments (RFTR)

This file contains one record for each reconfiguration amount that is being invoiced.

Reconfiguration amounts (being the recorded loss or gain to a participant as a result of a reconfiguration auction) will be included on a payer tax invoice addressed to the payer for the billing period in which the FTR is settled. Reconfiguration Amounts where there was no difference between original acquisition costs and reconfiguration price will also be included in the file with zero value when the FTR is settled. Reconfiguration Amounts will appear as amounts in the payee pro-forma ("TRAN" file 'Participant Type' = "G") and payer tax invoice ("TRAN" file 'Participant Type' = "P") for positive or negative amounts respectively.

The sum of the Reconfiguration Amounts will be the 'Amount excl. GST' of the "RFTR" transaction in the TRAN file for that Invoice ID and FTR period (consumption/billing period).

| Field                           | Format        | Nullable | Example        | Notes                                                                                                    |
|---------------------------------|---------------|----------|----------------|----------------------------------------------------------------------------------------------------|
| Invoice ID                      | Number (10)   | Ν        | 12345          | Invoice ID as per the TRAN file                                                                                                    |
| Reconfiguration<br>Amount payer | Char (4)      | N        | MERI           |                                                                                                    |
| Reconfiguration<br>Amount payee | Char (4)      | N        | NZCM           | E.g. seller to clearing<br>manager Reconfiguration<br>Amount (because<br>reconfiguration amount price <<br>seller acquisition cost) |
| Product profile                 | Varchar2 (40) | N        | 24HR           | Currently the only product<br>profile is "24HR"                                                                                     |
| Hedge type                      | Varchar2 (3)  | Ν        | OBL            |                                                                                                    |
| Source hub                      | Char (3)      | N        | BEN            |                                                                                                    |
| Sink hub                        | Char (3)      | N        | ΟΤΑ            |                                                                                                    |
| FTR period                      | Char (6)      | N        | 201306         | yyyymm                                                                                                    |
| Holding code                    | Number (10)   | N        | 123456789<br>0 | This is the FTR ID from the FTR Register                                                                                            |

Filename format: [filename prefix]\_RFTR\_[Invoice ID].csv

| Field                     | Format        | Nullable | Example    | Notes                                                 |
|---------------------------|---------------|----------|------------|-------------------------------------------------------|
| Reconfigured quantity     | Number(10.1)  | N        | 25.4       | MW                                                    |
| Reconfiguration date      | Date          | N        | 30/05/2013 | dd/mm/yyyy                                            |
| Original acquisition cost | Number (10.2) | N        | 14.02      | \$/MWh                                                |
| Reconfiguration price     | Number (10.2) | Y        | 13.55      | \$/MWh                                                |
| Reconfiguration<br>Amount | Number (10.2) | Y        | 8595.36    | \$ (i.e. (14.02 – 13.55) \$/MWh *<br>25.4 MW * 720 h) |

#### 3.19. Statement file

This file contains a record for each invoice issued to a participant in respect of a billing period and the net amounts payable by and/or to the participant.

Rows with an invoice ID show the invoice amounts (AOp or AOCM) and the total statement AOp or AOcm as well as the SRA, AP and other amounts.

Rows without an invoice ID show the total of the invoices AOp or AOcm on that statement.

Columns from "Spot market SRA ratio" onwards are the same for all rows.

Filename format: [billing period ID]\_[invoice date]\_[participant code]\_[statement number]\_Statement.csv

| Field                     | Format        | Nullable | Example                                         | Notes                                                                                     |
|---------------------------|---------------|----------|-------------------------------------------------|-------------------------------------------------------------------------------------------|
| Statement number          | Number(10)    | N        | 1951                                            | Invoice ID as per the TRAN file                                                           |
| Billing period ID         | Number(10)    | N        | 223                                             | Unique number assigned to each billing period                                             |
| Participant code          | Char(4)       | N        | TRUS                                            |                                                                                           |
| Statement date            | Date          | N        | 02/10/2012                                      |                                                                                           |
| Invoice type              | Char(3)       | N        | GEN                                             | GEN=Generator<br>PUR=Purchaser                                                            |
| Amounts owing by          | Char(50)      | N        | Amounts Owing<br>by the<br>Participant<br>(AOp) | Either amounts owing by<br>the participant or<br>amounts owing by the<br>clearing manager |
| Invoice ID                | Number(10)    | Y        | 77399                                           | Invoice ID as per the TRAN file                                                           |
| Net amount                | Number(22,2)  | Ν        | 11356.40                                        | Amount excl. GST                                                                          |
| GST amount                | Number(22,2)  | N        | 1703.46                                         | If applicable                                                                             |
| Total amount              | Number(22,2)  | N        | 13059.86                                        | Net amount + GST                                                                          |
| Spot market SRA ratio     | Number(14,10) | N        | 0.114537                                        | Settlement retention ratio in the spot market                                             |
| FTR market ratio          | Number(14,10) | N        | 0.032419                                        | Settlement retention ratio in the FTR market                                              |
| Spot market SRA<br>amount | Number(20,2)  | N        | 1495.84                                         | Spot market settlement retention amount                                                   |

| Field                               | Format       | Nullable | Example | Notes                                                               |
|-------------------------------------|--------------|----------|---------|---------------------------------------------------------------------|
| FTR market SRA amount               | Number(20,2) | N        | 142.29  | FTR market settlement retention amount                              |
| Total SRA amount                    | Number(20,2) | N        | 1638.13 | Total settlement retention amount                                   |
| Prepayments used                    | Number(20,2) | Ν        | 200.19  | Prepayments that have<br>been provided and used                     |
| Prepayments kept by CM              | Number(20,2) | N        | 299.81  | Excess prepayments to<br>be applied in a future<br>period           |
| Prepayments returned to participant | Number(20,2) | N        | 0       | Excess prepayments to<br>be returned to the<br>participant          |
| Amount payable by participant       | Number(20,2) | N        | 2000.37 | Amount participant must pay the clearing manager                    |
| Amount payable by CM                | Number(20,2) | N        | 147.63  | Amount the clearing<br>manager must pay the<br>participant          |
| Net amount payable by CM            | Number(20,2) | N        | 147.63  | Amount payable by the<br>clearing manager +<br>prepayments returned |